### **AutoCAD Crack Free [32|64bit]**

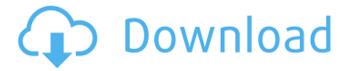

### **AutoCAD Crack With Full Keygen Download For Windows (Final 2022)**

The first version of AutoCAD Torrent Download, known as Autodesk Design Premium, was based on the earlier Autodesk Design (1977), which was based on the earlier AutoCAD 2022 Crack (1972). With its roots in the military market, the basic design model was a series of boxes with lines and shapes at the intersections of the boxes. These components were combined to form buildings, structures, plans, sections, and drawings. An important change with the release of AutoCAD R12 (2012), was the emergence of integrated 3D modeling. This allowed the modeler to work in 3D space in the same way that a draftsman worked in 2D space. In addition to AutoCAD software, Autodesk also offers related equipment such as 3D scanners, 3D printers, and related software. How to Draw 1. Inserting Objects Objects are inserted either by dragging and dropping them into the drawing area or selecting an item from a list and using the drop down menu to specify the position, size, and type. Items that are placed in a drawing can be manipulated using the mouse, as well as using commands. The items can also be inserted as a single entity. In AutoCAD, all drawings are created in 3D space, so objects inserted in a drawing can be rotated or viewed in a new orientation. 2. Drawing In AutoCAD, the primary tool for creating objects is a drawing line. Drawing lines are normally continuous in space. The ability to draw continuous lines is an advanced modeling feature, so the ability to draw with the mouse is an important aspect of learning AutoCAD. AutoCAD gives you a drawing line with an infinite number of points, allowing you to create smooth, curvy, organic-looking shapes that fit together into a continuous line. A large number of options are available in the Drawing Properties dialog box, allowing you to define a drawing line to your own specifications. You can draw lines to accommodate a route, divide a drawing, and create text boxes, all in a single drawing line. The primary tool used to create objects is a drawing line. Drawing lines are normally continuous in space. 3. Editing Objects Once an object has been drawn, it can be manipulated with a variety of tools. The Standard Toolbar contains a number of tools that allow you to edit objects and their properties. The Drawing Editing and Properties toolbar contains several tools for manipulating a drawing

### **AutoCAD Crack + With Key**

Add-on and plugin software is available on AutoCAD's application store, Autodesk Exchange Apps. Existing add-on and plugin software is usually compatible with previous releases of AutoCAD. AutoCAD has an application marketplace that allows software vendors to submit add-ons and plugins for public review and acceptance. In the AutoCAD 2008 release, a number of modules and tools were added, although compatibility problems with previous releases could occur. For instance, some previous tools were not updated to this release. The FlexApp option allows the creation of macros and custom functions on the fly. These custom functions and macros are stored on the hard drive as a separate file and are loaded automatically at the time of execution. The Autodesk Exchange Apps program allows add-on software developers to submit their software for review and public comment. It also allows users to purchase software that has been submitted to the exchange. AutoCAD has a scripting language called AutoLISP. In October 2015, Autodesk acquired a number of companies from Corel including the Kynapse product line, which was founded by Martin Ray and developed for AutoCAD since 1999, and Document Creation Technologies, which had previously developed the open source LibreCAD CAD software. LibreCAD was an open source project that was based on CorelDraw and incorporates many of the features of AutoCAD. LibreCAD is still under development, with an emphasis on integration with the rest of the Autodesk products. In 2016, a partnership between AutoDesk and Pro/Engineer was announced, in which Pro/Engineer's Civil 3D product would be offered as a package with AutoCAD on Microsoft Windows for

the first time. Operating system AutoCAD is available on several operating systems, including Windows, macOS, UNIX, and macOS (Intel Mac). AutoCAD LT is available for UNIX and Windows, as well as, Android mobile devices, iOS devices, and the web. With the release of AutoCAD 2010, the Windows version could also be used on a virtual machine. As with other applications, the Autodesk Exchange Apps program allows third-party software vendors to submit their software to the public for review and approval. Companies can also request to have their add-ons and plugins submitted for review and approval. Both AutoCAD and AutoCAD LT are also available on macOS, with the Windows counterpart AutoCAD LT. AutoCAD for iOS and Android Mobile devices are a1d647c40b

## AutoCAD [Win/Mac]

Open a new drawing or create a new drawing. On the menu bar, select Preferences from the file menu. The Preferences dialog opens. On the General tab, set the following option to the most appropriate value: . Selecting Resolve Names may not work on Windows Vista and Windows Server 2008 (see Microsoft's site for more information). If you have Windows Vista or Windows Server 2008, see "Where to find a keygen for Autodesk AutoCAD 2006" below. Press OK to save the changes. If you are using Windows Vista or Windows Server 2008, the keygen is now installed. In order to use the keygen, it must be activated with a registered serial number. On the General tab, set the following option to the most appropriate value: . Click the Register button. On the General tab, set the following option to the most appropriate value: . You must provide the following information: . Enter a valid serial number. . Select the Printable Area option and click OK. . Select the Page Setup option and click OK. . For Page Setup, choose Custom from the drop-down list. From the Page Setup dialog box, set the following options to the most appropriate values: . As the page size, choose Any. . Set the Orientation to Portrait (landscape). . Select the Print order from the drop-down list. Set the Print margins to Rectangle or Margins, depending on how you want the page to appear. Select the Print range from the drop-down list. . Select the Print range direction from the drop-down list. . Click OK to complete the registration. After the keygen is registered, you must select the number of copies you want to print on the Report tab. On the Report tab, select the number of copies to print. . Click Print to create your master page. . Save the master page and exit the program. This procedure removes the restrictions on how many masters may be printed on a single sheet. Where to find a keygen for Autodesk AutoCAD 2006 If you have Windows Vista or Windows Server 2008, the keygen can be activated from the following location: `C:\Program Files\Autodesk\AutoCAD 2006\System\OptionReg.exe` If you are using Windows 7 or Windows Server 2008 R2, the key

### What's New in the?

Snap in multiple layers: Snap your new work, one step ahead. Use snap and move commands to make your project even faster. (video: 1:47 min.) Unlimited text layers: Unlimited text layers. Modify text with even more ease. It is now possible to create lines or polylines to highlight text at the same time you change the text color. Simply click a letter and see it highlighted in every text layer. (video: 1:55 min.) New Collapse and Expand UI: Simplify your workflow. New Collapse and Expand commands let you collapse or expand the current drawing area without losing your location. (video: 1:56 min.) 2D Connect: Transport paths are created in two dimensions to allow you to extend the features of the drawing environment to the 2D world. Create new paths to connect multiple objects in two dimensions. (video: 1:29 min.) Built-in 2D Drafting Tools: Drafting tools allow you to create lines, arcs, and polylines. More functions are being added to each tool to make your drafting tasks easier. (video: 1:24 min.) Audio and VIsuals: Create and explore audio-based simulation projects. Use the Audio Navigator and VIsuals Editor to import your projects from other application programs and your audio/visuals files, as well as export your projects for audio-visual presentations. (video: 1:50 min.) Cloud Service: AutoCAD cloud services are now available to members of the Autodesk Cloud Platform. Use the AutoCAD cloud services to access a secured environment with a variety of custom configurations. (video: 1:33 min.) Other New Features: Print is now available through the Web UI. Print is fully integrated into the user interface and provides the ability to view, edit, and print on-screen. (video: 1:49 min.) More Features: Create and edit PDF files and read PDF files in AutoCAD. More Files: Available for download, the latest AutoCAD Drawing and Layout PDF files and the latest CAD component files are now available. More Assistance: An improved help system now features a streamlined navigation panel that provides clear, organized links to your favorite AutoCAD

# **System Requirements:**

Internet Explorer 11 Microsoft Edge on Windows 10 Chrome on Windows 10 Firefox on Windows 10 Mozilla Firefox on Mac OS X 10.6 or newer Mozilla Firefox on Linux Android on 5.0 Lollipop or newer Android on 6.0 Marshmallow or newer Possible requirements: Installing the app will automatically add the following URLs to your browsertab to view the game in its full glory. The Early Access version will not support cross-platform play

Related links: